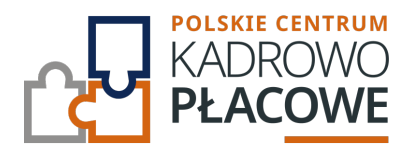

# **MICROSOFT EXCEL VBA - formularze UserForm**

Szkolenie Excel VBA UserForm dedykowane jest dla osób, które chcą poznać narzędzia pozwalające tworzyć własne okna (formularze) użytkownika. Stworzone i odpowiednio oprogramowane okna przypominają i działają jak programy komputerowe.

Szkolenie ma charakter warsztatowy, na którym kursanci poznają kontrolki formularza (Label, TextBox, ComboBox, ListBox, CheckBox, CommandButton, RefEdit i wiele innych) w praktycznym zastosowaniu. Na szkoleniu zostaną omówione również właściwości kontrolek a także narzędzia pozwalające zarządzać umiejscowieniem ich na formularzu użytkownika.

Uczestnik przystępujący do kursu powinien znać podstawy obsługi komputera i systemu operacyjnego Windows oraz podstawy Excel VBA (szkolenie dostępne na naszej platformie w zakładce szkolenia).

## **Program szkolenia obejmuje następujące zagadnienia:**

### **I. Edytor VBA:**

- o Budowa edytora Visual Basic.
- Tworzenie modułów.
- Dodawanie paska narzędzi UserForm.

#### **II. UserForm:**

- Dodawanie UserForm.
- Edycja i usuwanie UserForm.
- Właściwości UserForm.
- Włączanie/wyłączanie okna z kontrolkami (ToolBox).

#### **III. Praca z formularzami UserForm:**

- Umieszczanie formantów na formularzu UserForm.
- o Kontrolki: Label, TextBox, ComboBox, ListBox, CheckBox, OptionButton, ToogleButton, Frame, CommandButton, TabStrip, MultiPage, ScrollBar, SpinButton, Image.

a sa mga kalawang mga kalawang sa pag-

- Modyfikacja właściwości formantów formularza UserForm.
- Okno z dodatkowymi kontrolkami aktywowanie kontrolki RefEdit.
- Przeglądanie okna Code formularza UserForm.
- Wyświetlanie formularzy UserForm.
- Pobieranie i wykorzystywanie informacji z formularzy UserForm.
- Rozmieszczanie i wyrównywanie położenia formantów w oknie dialogowym.
- Obsługa użytkowników preferujących korzystanie z klawiatury (Tab order).
- Tworzenie niemodalnych okien dialogowych z wieloma kartami.
- Praca z formantami formularza UserForm.

## Informacje ogranizacyjne:

Forma szkol Snzikalenie Online

Cena regularna uczestnictwa jedne $$0,000$  $B$  netto:

Cena regularna uczestnictwa jednej 84 \$9 b B b rutto:

[Pobie](https://pckp.pl/wp-content/uploads/2023/09/Formularz-zgloszenia-na-szkolenie.pdf)r *t*ormularz zgBoszeniowy zwapPiBE stow bine na to wydarzenie poprzez stron interneto